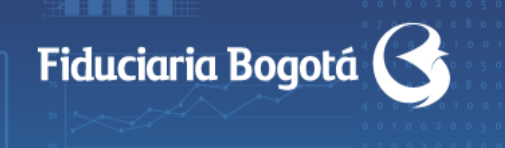

Las obligaciones de la fiduciaria son de medio y no de resultado.

#### **1. Información del Cliente - Persona Natural Este espacio debe ser diligenciado por el cliente**

VIGILADO<sup>®</sup>

- Fecha: Escriba día, mes, año en el que su empresa entrega la solicitud de afiliación en la oficina del Banco de Bogotá o en Fiduciaria Bogotá.
- Nombre Titular del Encargo: Escriba el nombre completo del titular del encargo.
- Identificación: Marque el tipo de identificación y escriba el número completo del titular del encargo.
- Dirección para entrega de token: Escriba la dirección completa donde se le va a entregar el token.
- Ciudad de entrega: Escriba el nombre de la ciudad donde se va a realizar la entrega del token.
- Correo Electrónico: Indique la dirección de correo electrónico del titular de la entrega.
- Número telefónico fijo: Escriba el número completo de un teléfono fijo donde se logre comunicación directa con el usuario. Incluya el indicativo de su ciudad.
- Número Celular: Escriba el número completo del celular del usuario Primario/ Administrador.
- **2. Información del Cliente - Persona Jurídica Este espacio debe ser diligenciado por el cliente**

## **INSCRIPCION USUARIO PRIMARIO**

- Nombre Empresa: Escriba el nombre completo de la razón social de la empresa.
- Identificación: Marque el tipo de identificación y escriba el número completo de la empresa.
- Nombre del usuario primario/administrador: Escriba el nombre completo de la persona asignada por su empresa para ser el usuario principal, es decir, el encargado de manejar los usuarios y la seguridad del sistema.
- Identificación: Marque el tipo de identificación y escriba el número completo del usuario primario/administrador.
- Cargo: Escriba el cargo actual que desempeña el usuario primario/administrador.
- Correo Electrónico autorizado: Indique la dirección de correo electrónico del usuario primario/administrador.

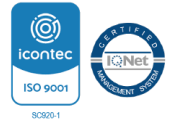

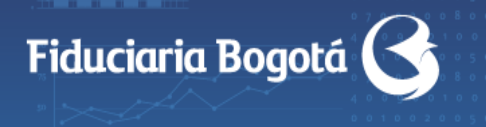

 Número Telefónico fijo: Escriba el número completo de un teléfono fijo donde se logre comunicación directa con el usuario. Incluya el indicativo de su ciudad.

Las obligaciones de la fiduciaria son de medio y no de resultado.

- Número Celular: Escriba el número completo del celular del usuario Primario/ Administrador.
- Dirección para entrega de token: Escriba la dirección completa donde se le va a entregar el token.
- Ciudad de entrega: Escriba el nombre de la ciudad donde se va a realizar la entrega del token.

# **INSCRIPCION USUARIO SECUNDARIO**

- Nombre Usuario secundario o delegado: Escriba el nombre completo del usuario Secundario/Delegado.
- Identificación: Marque el tipo de identificación y escriba el número completo de la identificación del usuario Secundario/Delegado.
- Cargo: Escriba el cargo actual que desempeña el usuario Secundario/Delegado.
- Correo Electrónico autorizado: Indique la dirección de correo electrónico del usuario Secundario/Delegado.
- Número Telefónico fijo: Escriba el número completo de un teléfono fijo donde se logre comunicación directa con el usuario. Incluya el indicativo de su ciudad.
- Número Celular: Escriba el número completo del celular del usuario Secundario/Delegado.
- Dirección para entrega de token: Escriba la dirección completa donde se le va a entregar el token.
- Ciudad de entrega: Escriba el nombre de la ciudad donde se va a realizar la entrega del token.

### **3. SOLICITUD DE TOKENS**

**Este espacio debe ser diligenciado por el cliente**

 Cantidad de token requeridos: Escribir la cantidad en números de los tokens que requiere la empresa.

## **4. FIRMAS**

**VIGILADO** 

#### **Este espacio debe ser diligenciado por el cliente**

Diligenciar el campo de nombre y cedula de la persona autorizada en las condiciones de manejo (Persona Jurídica) o del Titular del Encargo (Persona Natural) y firmar el formato.

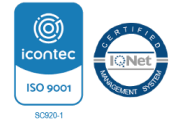

Las obligaciones de la fiduciaria son de medio y no de resultado.

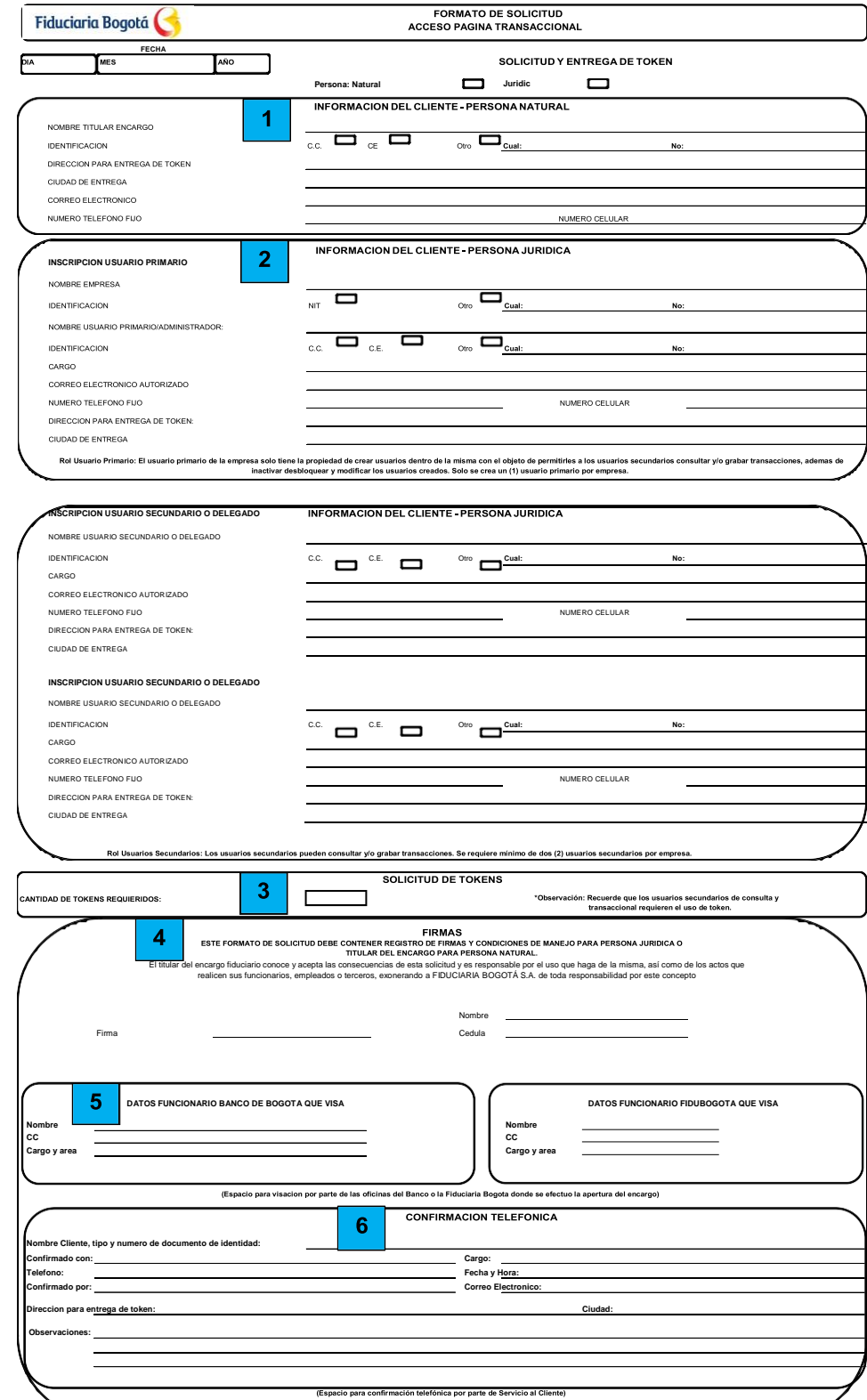

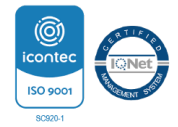

VIGILADO SUPERINTENDENCIA

Línea de Servicio al Cliente : Bogotá al 3485400, opción 2 y a nivel nacional al 018000526030<br>y/o al correo electrónico atencion.fidubogota@fidubogota.com<br>- Defensor del Consumidor Financiero: Álvaro Rodríguez Pérez. Calle PBX: 3320101, Fax: 3400383 Celular: 318-3730077 Correo Electrónico: defensoriaconsumidorfinanciero@bancodebogota.com.co

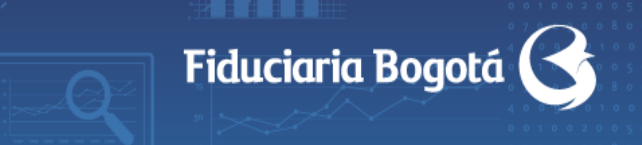

Las obligaciones de la fiduciaria son de medio y no de resultado.

### **INSTRUCTIVO DE DILIGENCIAMIENTO FORMATO DE SOLICITUD ACCESO PÁGINA TRANSACCIONAL – NOVEDADES**

# **A. INFORMACIÓN DEL CLIENTE**

**Este espacio debe ser diligenciado por el cliente**

- Fecha: Escriba día, mes, año en el que su empresa entrega la solicitud de afiliación en la oficina del Banco de Bogotá o en Fiduciaria Bogotá.
- Nombre Empresa/ Titular del Encargo: Escriba el nombre completo de la razón social de la empresa o nombre del titular del encargo.
- Identificación: Marque el tipo de identificación y escriba el número completo del titular del encargo.
- Dirección: Escriba la dirección de la empresa o del domicilio del titular del Encargo.
- Ciudad: Escriba el nombre de la ciudad donde se encuentra ubicada la sede administrativa de la empresa donde reside el titular del encargo.
- Número Telefónico fijo: Escriba el número completo de un teléfono fijo donde se logre comunicación directa con el usuario. Incluya el indicativo de su ciudad.

## **B. I. INSCRIPCION DE CORREO**

**Este espacio debe ser diligenciado por el cliente**

- Nombre Empresa/ Titular del Encargo: Escriba el nombre completo de la razón social de la empresa o nombre del titular del encargo.
- Identificación: Marque el tipo de identificación y escriba el número completo del titular del encargo.
- Correo Electrónico autorizado: Indique la dirección de correo electrónico del usuario Secundario/Delegado.

## **C. II. CAMBIO DE USUARIO**

**Este espacio debe ser diligenciado por el cliente**

- Primario/Administrador- Secundario/Delegado: Seleccione el tipo de usuario que requiere cambiar.
- Nombre e Identificación Usuario a eliminar: Escriba el nombre completo y el número de Identificación del usuario que se requiere eliminar.
- Número Serial Token a eliminar: Escriba los 10 números que se encuentran al respaldo del token que se va a eliminar.
- Nombre e Identificación Usuario nuevo: Escriba el nombre completo y el número de Identificación del usuario nuevo que reemplazara al usuario eliminado.
- Cargo: Escriba el cargo actual que desempeña el usuario nuevo.

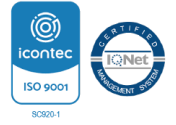

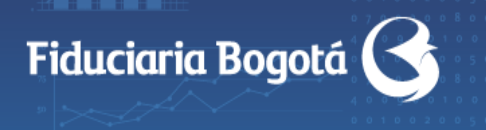

**VIGILADO** 

 Correo Electrónico autorizado: Indique la dirección de correo electrónico del usuario nuevo.

Las obligaciones de la fiduciaria son de medio y no de resultado.

- Dirección entrega de token: Escriba la dirección completa donde se le va a entregar el token al usuario.
- Ciudad de entrega: Escriba el nombre de la ciudad donde se va a realizar la entrega del token.
- Número Telefónico fijo: Escriba el número completo de un teléfono fijo donde se logre comunicación directa con el usuario. Incluya el indicativo de su ciudad.
- Número Celular: Escriba el número completo del celular del usuario nuevo.

#### **D. III. BLOQUEOS CLAVE INGRESO (Persona Natural y Jurídica) Este espacio debe ser diligenciado por el cliente**

- Nombre Empresa/ Titular del Encargo: Escriba el nombre completo de la razón social de la empresa o nombre del titular del encargo.
- Identificación: Marque el tipo de identificación y escriba el número completo del titular del encargo.
- Nombre e Identificación Usuario: Escriba el nombre completo y el número de Identificación del usuario.
- Número Telefónico fijo: Escriba el número completo de un teléfono fijo donde se logre comunicación directa con el usuario. Incluya el indicativo de su ciudad.
- Número Celular: Escriba el número completo del celular del usuario.

#### **E. IV. DESBLOQUEO CLAVE INGRESO (Persona Natural y Jurídica) Este espacio debe ser diligenciado por el cliente**

- Nombre Empresa/ Titular del Encargo: Escriba el nombre completo de la razón social de la empresa o nombre del titular del encargo.
- Identificación: Marque el tipo de identificación y escriba el número completo del titular del encargo.
- Nombre e Identificación Usuario: Escriba el nombre completo y el número de Identificación del usuario.
- Número Telefónico fijo: Escriba el número completo de un teléfono fijo donde se logre comunicación directa con el usuario. Incluya el indicativo de su ciudad.
- Número Celular: Escriba el número completo del celular del usuario.

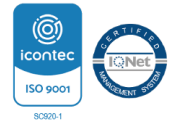

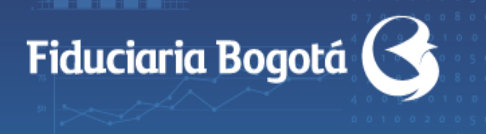

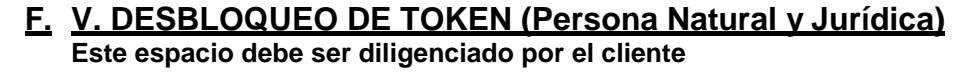

- Nombre Empresa/ Titular del Encargo: Escriba el nombre completo de la razón social de la empresa o nombre del titular del encargo.
- Identificación: Marque el tipo de identificación y escriba el número completo del titular del encargo.
- Nombre e Identificación Usuario: Escriba el nombre completo y el número de Identificación del usuario.
- Número Telefónico fijo: Escriba el número completo de un teléfono fijo donde se logre comunicación directa con el usuario. Incluya el indicativo de su ciudad.
- Número Celular: Escriba el número completo del celular del usuario.
- No. Serial Token: Escriba los 10 números que se encuentran al respaldo del token.
- \*Causal: Escriba la causal por la cual solicita el desbloqueo del token.

#### **VI. BLOQUEO DE TOKEN TEMPORAL (Persona Natural y Jurídica) Este espacio debe ser diligenciado por el cliente**

- Nombre Empresa/ Titular del Encargo: Escriba el nombre completo de la razón social de la empresa o nombre del titular del encargo.
- Identificación: Escriba el número completo de la identificación de la empresa ó del titular del encargo.
- Nombre e Identificación Usuario nuevo: Escriba el nombre completo y el número de Identificacióndel usuario.
- Número Telefónico fijo: Escriba el número completo de un teléfono fijo donde se logre comunicación directa con el usuario. Incluya el indicativo de su ciudad.
- Número Celular: Escriba el número completo del celular del usuario.
- No. Serial Token: Escriba los 10 números que se encuentran al respaldo del token.
- \*Causal: Escriba la causal por la cual solicita el bloqueo temporal del token.

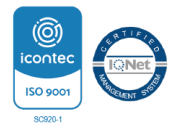

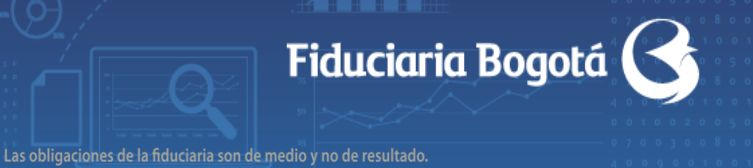

### **\* Causales Bloqueo**

**VIGILADO** 

**001:** Persona Jurídica – Vacaciones del usuario.

**002:** Persona Jurídica o Natural – salida del país o ciudad de residencia.

**003:** Persona Jurídica o Natural – casos fortuitos.

**NOTA:** Si usted requiere el bloqueo por pérdida o robo comuníquese inmediatamente con la línea de Servicio al Cliente Tel 3485400 ext 8520 opción 2 .

# **G. FIRMAS**

**Este espacio debe ser diligenciado por el cliente**

Diligenciar el campo de nombre y cedula de la persona autorizada en las condiciones de manejo (Persona Jurídica) o del Titular del Encargo (Persona Natural) y firmar el formato.

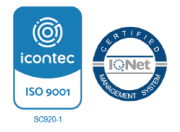

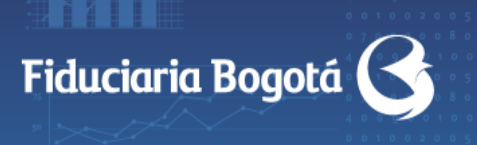

VIGILADO SUPERINTENDENCIA

Las obligaciones de la fiduciaria son de medio y no de resultado.

 $\overline{\phantom{a}}$ 

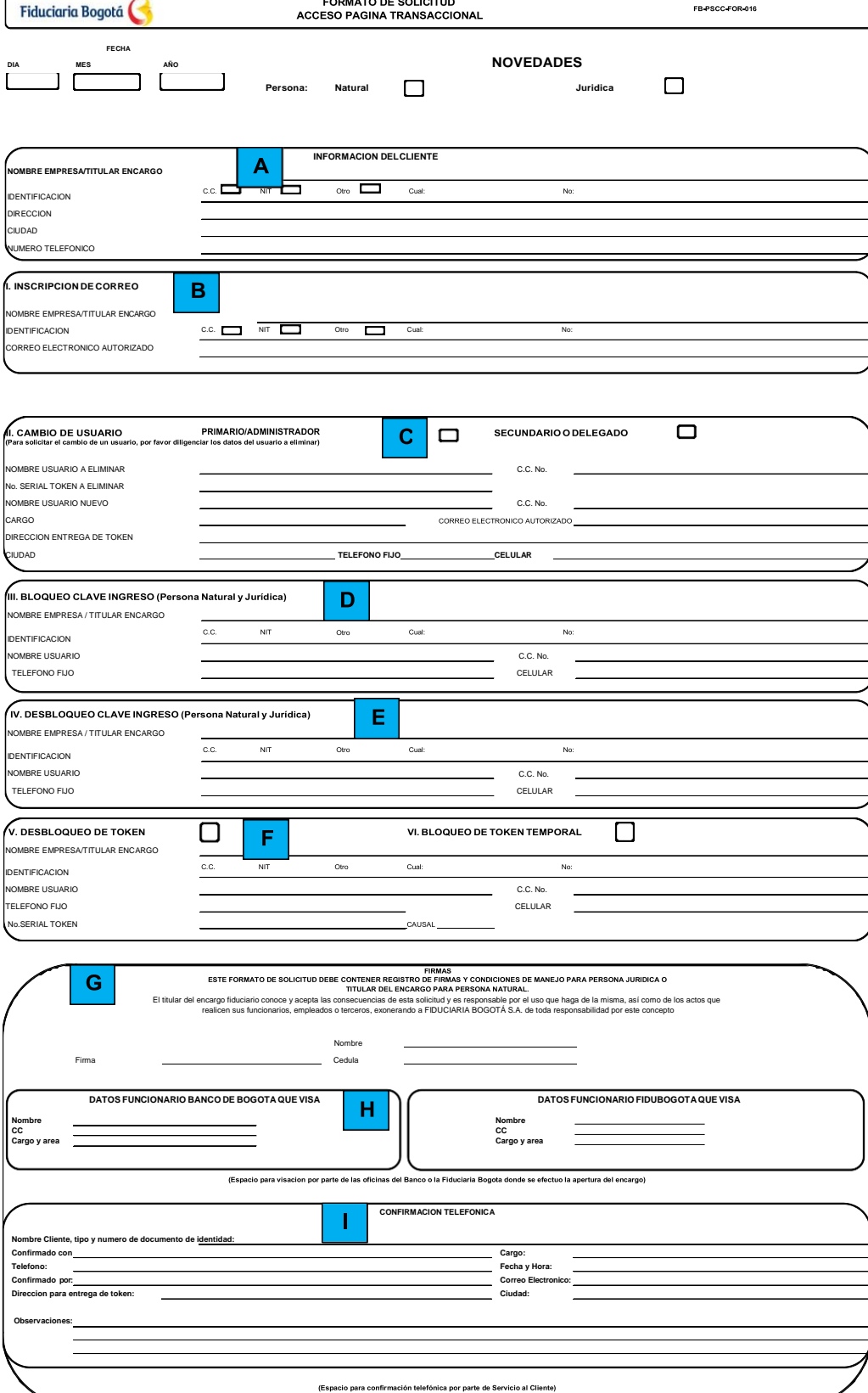

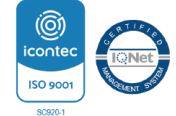

Línea de Servicio al Cliente : Bogotá al 3485400, opción 2 y a nivel nacional al 018000526030<br>y/o al correo electrónico atencion.fidubogota@fidubogota.com<br>- Defensor del Consumidor Financiero: Álvaro Rodríguez Pérez. Calle PBX: 3320101, Fax: 3400383 Celular: 318-3730077 Correo Electrónico: defensoriaconsumidorfinanciero@bancodebogota.com.co